Einfach schreiben und das vollständige Protokoll unter /protokolle/fss/voll/YYYY-MM-DD speichern. Dann ausdrucken, das öffentliche Protokoll nach /protokolle/fss/YYYY-MM-DD stellen und den Link per Mail rumschicken. :)

Etwas genauer steht das auch noch mal im [HowTo FSS-Protokoll.](https://fachschaft.techfak.de/howto/fssprotokolle)

## [vorlage\\_fss\\_protokoll.wiki](https://fachschaft.techfak.de/_export/code/protokolle/fss/0_vorlage?codeblock=0)

===== Fachschaftsprotokoll vom YYYY-MM-DD ===== \*\*Protokollmensch:\*\* dein login \*\*Liste von Teilnehmenden:\*\* techfak-Logins  $====$  Post  $====$  $====$  ToDos  $====$ ==== Themenspeicher ====  $====$  TOPS  $====$ === Beispieltop 1 (ometa) === === X-Mits ===

From: <https://fachschaft.techfak.de/> - **Fachschaft Technik**

Permanent link: **[https://fachschaft.techfak.de/protokolle/fss/0\\_vorlage?rev=1638882482](https://fachschaft.techfak.de/protokolle/fss/0_vorlage?rev=1638882482)**

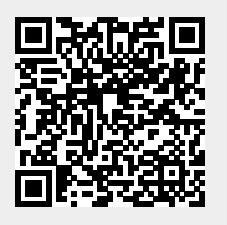

Last update: **2021/12/07 13:08**